#### The Class Construct – Part 2

Lecture 23 Sections 7.7 - 7.9

Robb T. Koether

Hampden-Sydney College

Fri, Oct 25, 2019

- Class Scope
- 2 Header Files
- The Member Functions
  - Inspectors
  - Mutators
  - Facilitators
  - Operators
- 4 The Point Class
- The Destructor
- 6 Assignment

- Class Scope
- 2 Header Files
- The Member Functions
  - Inspectors
  - Mutators
  - Facilitators
  - Operators
- 4 The Point Class
- The Destructor
- 6 Assignment

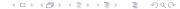

# Class Scope

- A member function is given class scope by writing the class name followed by :: before the function name in the function definition.
- For example,

```
double Point::getX() const {...}
```

- If a function has class scope, then the private members may be accessed freely.
- If a function does not have class scope, then the data members may not be accessed.

# **Invoking Member Functions**

### **Invoking Member Functions**

```
int main()
{
    Point p(1, 2);
    double x = p.getX();
    :
}
```

- Outside the scope of the class, (public) member functions may be invoked only through an object of that class.
- The form is object.function(params).
- The dot (.) is the member access operator.

### The Point 2 Class

#### Example

- Point2.h
- Point2.cpp
- Point2Test.cpp

- Class Scope
- 2 Header Files
- The Member Functions
  - Inspectors
  - Mutators
  - Facilitators
  - Operators
- 4 The Point Class
- The Destructor
- 6 Assignment

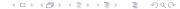

### **Header Files**

- Typically, the class definition is placed in a header file.
  - Name the file class-name.h.
  - Example: Point.h.
  - Write only the class construct in the header file.
  - Include any necessary "include" files.
  - Do not add the header file to the project.
  - The header file will be included by other files, as necessary.

```
#include "Point.h"
```

# Implemention Files

- Typically, the member functions are defined in the implementation file.
  - Name the file class-name.cpp.
  - Example: Point.cpp.
  - Write the definitions of all the member functions.
  - You must add the implementation file to the project.

- Class Scope
- 2 Header Files
- The Member Functions
  - Inspectors
  - Mutators
  - Facilitators
  - Operators
- 4 The Point Class
- The Destructor
- 6 Assignment

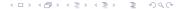

- Class Scope
- 2 Header Files
- The Member Functions
  - Inspectors
  - Mutators
  - Facilitators
  - Operators
- 4 The Point Class
- The Destructor
- 6 Assignment

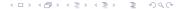

# Inspectors

- An inspector returns the value of a data member (or other attribute).
- An inspector's name may begin with the word "get," followed by the name of the attribute (a "getter").
- An inspector is normally declared to be constant.
- An inspector's return type is the type of the data member or attribute being returned.

# Point Class Example

```
The Point Class
    class Point
        public:
        // Inspectors
            double getX() const;
            double getY() const;
    };
```

# **Accessing Data Members**

```
The Point Class
   double Point::getX() const
   {
      return x;
}
```

- Class Scope
- 2 Header Files
- The Member Functions
  - Inspectors
  - Mutators
  - Facilitators
  - Operators
- 4 The Point Class
- The Destructor
- 6 Assignment

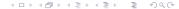

#### **Mutators**

- A mutator modifies the value of a data member.
- A mutator's name may begin with the word "set," followed by the name of the data member (a "setter").
- Normally the return type of a mutator is void.
- A mutator should verify (as necessary) that the value to be assigned is valid.
- Often mutators are used by the constructors to initialize the data members (when values must be verified).

# Point Class Example

```
The Point Class
    class Point
        public:
        // Mutators
            void setX(double xval);
            void setY(double yval);
    };
```

### **Mutators and Constructors**

#### **Mutators and Constructors**

### The Point 3 Class

#### Example

- Point3.h
- Point3.cpp
- Point3Test.cpp

- Class Scope
- 2 Header Files
- The Member Functions
  - Inspectors
  - Mutators
  - Facilitators
  - Operators
- 4 The Point Class
- The Destructor
- 6 Assignment

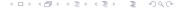

### **Facilitators**

- A facilitator is designed to be invoked by an operator, although it may be invoked directly.
- A facilitator's name is usually the name of the operator that it facilitates.
- Most operators are binary, i.e., require two operands, a left operand and a right operand.
- The invoking object is one of the operands.
- The other operand is given as the parameter.

# Point Class Example

```
The Point Class
 class Point
  public:
  // Facilitators
    bool isEqual(const Point& p) const; // Operator ==
 };
```

### The Point 4 Class

#### Example

- Point4.h
- Point4.cpp
- Point4Test.cpp

- Class Scope
- 2 Header Files
- The Member Functions
  - Inspectors
  - Mutators
  - Facilitators
  - Operators
- 4 The Point Class
- The Destructor
- 6 Assignment

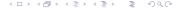

# **Operators**

- An operator performs a function that is traditionally represented by a symbol, such as + and ⋆ for addition and multiplication.
- An operator is implemented as a function.
- A function's name begins with the keyword operator, followed by the symbol for the operator.
- For example, operator+().

# **Operators**

- Typically, an operator is not a member function. (There are exceptions.)
- If an operator is not a member function, then it does not have access to the class's data members.
- That is the reason for the facilitators.
- An operator invokes a facilitator to gain access to the data members and "get the job done."

# **Binary Operators**

- A binary operator is normally invoked by writing the operator between two objects of the appropriate types.
- For example, p + q.
- A binary operator may also be invoked by writing the function name with a parameter list.
- For example, operator+ (p, q).
- In fact, writing p + q is interpreted by the compiler as operator+ (p, q).

# Point Class Example

#### The Point Class

```
class Point.
    // Facilitators
        void output(ostream& out) const;
        bool isEqual(const Point& p) const;
};
// Operators
ostream& operator << (ostream& out, const Point& p);
bool operator==(const Point& p, const Point& q);
```

# Point Class Example

#### The Point Class

```
bool Point::isEqual(const Point& p) const
{
    return (x == p.x) && (y == p.y);
}
bool operator==(const Point& p, const Point& q)
{
    return p.isEqual(q);
}
```

- Class Scope
- 2 Header Files
- The Member Functions
  - Inspectors
  - Mutators
  - Facilitators
  - Operators
- 4 The Point Class
- The Destructor
- 6 Assignment

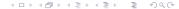

# The Complete Point Class

- Example
  - Point.h
  - Point.cpp
  - PointTest.cpp

- Class Scope
- 2 Header Files
- The Member Functions
  - Inspectors
  - Mutators
  - Facilitators
  - Operators
- 4 The Point Class
- The Destructor
- 6 Assignment

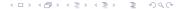

### The Destructor

#### The Destructor

```
~class-name();
```

- The class's destructor is a member function that "destroys" the object automatically when it passes out of scope.
- It destroys the object by deallocating the memory that it occupied (but it does not erase the memory).
- The name of the destructor must be the name of the class, preceded by a tilde (~).

#### The Destructor

- Add the Point class destructor to the Point class.
- Have it write the message "Point (x, y) is destroyed" (Fill in values for x and y.)
- Then run the test program PointTest.cpp.

- Class Scope
- 2 Header Files
- The Member Functions
  - Inspectors
  - Mutators
  - Facilitators
  - Operators
- 4 The Point Class
- The Destructor
- 6 Assignment

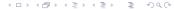

# **Assignment**

# **Assignment**

• Read Sections 7.7 - 7.9.